# criteria

# Office 365: word intermedio

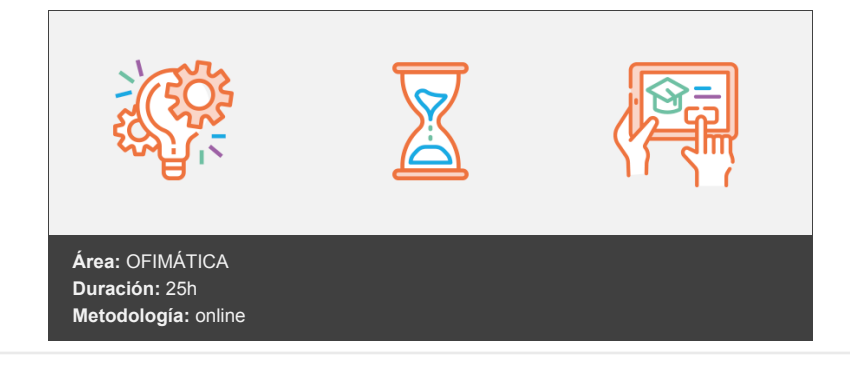

## **Objetivos**

Describir las funciones intermedias del procesador de textos Microsoft Word, viendo cómo dar formato a los párrafos y a las páginas, encabezados y pies de página, listas, columnas, incluir imágenes, dibujos y cuadros de texto, aplicar estilos e imprimir el documento en papel.

### **Contenidos y estructura del curso**

- 1. FORMATO DE PÁRRAFO (I)
- 2. FORMATO DE PÁRRAFO (II)
- 3. FORMATO DE PÁGINA (I)
- 4. FORMATO DE PÁGINA (II)
- 5. ENCABEZADOS, NOTAS Y PIES
- 6. LISTAS Y COLUMNAS
- 7. IMÁGENES EN EL DOCUMENTO
- 8. DIBUJAR EN EL DOCUMENTO
- 9. ESTILOS Y TEMAS
- 10. IMPRESIÓN DE DOCUMENTOS
- 11. EVALUACIÓN FINAL NIVEL INTERMEDIO

#### **Metodología**

En Criteria creemos que para que la formación e-Learning sea realmente exitosa, tiene que estar basada en contenidos 100% multimedia (imágenes, sonidos, vídeos, etc.) diseñados con criterio pedagógico y soportados en una plataforma que ofrezca recursos de comunicación como chats, foros y conferencias…Esto se logra gracias al trabajo coordinado de nuestro equipo e-Learning integrado por profesionales en pedagogía, diseño multimedia y docentes con mucha experiencia en las diferentes áreas temáticas de nuestro catálogo.

#### **Perfil persona formadora**

Esta acción formativa será impartida por un/a experto/a en el área homologado/a por Criteria, en cumplimiento con los procedimientos de calidad, con experiencia y formación pedagógica.

*En Criteria queremos estar bien cerca de ti, ayúdanos a hacerlo posible: ¡Suscríbete a nuestro blog y síguenos en redes sociales!*

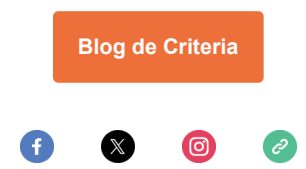